## SAP ABAP table /SAPSLL/OGAGO\_R\_S {SLL: Range Structure for Data Element /SAPSLL/OGAGO}

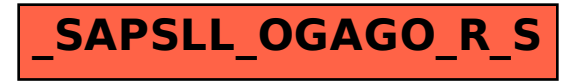